# **QuickBooks Bootcamp**

Are you ready to take control of your business finances? Join this class and gain the essential skills to effectively manage your company's finances. You'll learn the core principles of QuickBooks, including how to set up and navigate the software, record transactions, track expenses, and generate detailed financial reports.

Group classes in NYC and onsite training is available for this course. For more information, email <u>corporate@nobledesktop.com</u> or visit: <u>https://training-nyc.com/courses/quickbooks-bootcamp</u>

# **Course Outline**

# **Getting Started**

- Starting QuickBooks
- · Overview of the homepage and menu system

#### Setting Up a Company

- Creating a QuickBooks Company
- Modifiying and Editing New Account in Charts of Accounts
- Entering Account Opening Balances

#### Working with List

- Entering Customers and Vendors
- · Inventory Items, Sales Tax Items and Service Items
- · Viewing the reminders list and the classifications list
- · Creating QuickReports from Vendors, Customers and Charts of Accounts

#### Working with Bank Accounts

- Entering and Paying Bills
- Writing Checks
- Using Bank Account Registers
- Transferring Funds Between Accounts

#### **Invoicing and Processing Payments from Customers**

- Creating an Invoice
- Receiving Payments for Invoices
- Making Deposits
- Using Sale Receipt

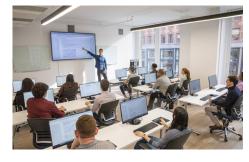

contact@nyimtraining.com • (212) 658-1918

# **Understanding the Process of Reconciliation**

**Reconciling Bank Accounts** 

#### **Additional Fundamentals**

Backing up and restoring data Entering Opening Balances

#### **Quick Review**

A short review of QuickBooks Essentials Class

## **Running and Analyzing Reports**

- Modifying and Memorizing Reports
- Customizing and Filtering Reports
- Exporting Reports to Microsoft Excel
- Saving as PDF files

# **Customizing Forms**

- Modifying a QuickBooks Form
- Downloading Template

# Working with Credit Card Accounts

- Entering a new CC Account
- Entering transactions for CC Account
- Reconciling CC account
- Paying CC account

#### **Bank Reconciliation**

Reconciling Bank Accounts

#### **Managing Inventory**

- Entering Products into Inventory
- Ordering Products
- Receiving and Paying for Inventory
- Selling Your Product
- Creating Product Invoices
- Making Cash Sales for Services
- Manually Adjusting Inventory

#### Estimating, Time Tracking, and Job Costing

- Creating Job Estimates
- Creating an Invoice from an Estimate
- Updating the Job Status
- Tracking Time

#### **Entering Payroll**

- Outside Payroll Service
- QuickBooks Payroll